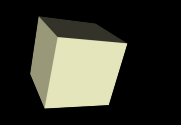

**Francisco Grimaldo Moreno Ariadna Fuertes Seder**

# Tema 2

# **Algoritmos y programas Ejemplos**

Informática Grado en Física Universitat de València

[Francisco.Grimaldo@uv.es](mailto:Francisco.Grimaldo@uv.es) [Ariadna.Fuertes@uv.es](mailto:Ariadna.Fuertes@uv.es)

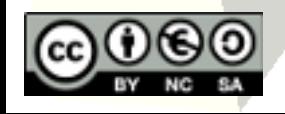

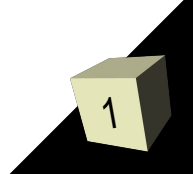

- Realizar un programa que solicite las notas obtenidas por un estudiante en cada una de las partes de una asignatura y calcule su nota final según los siguientes porcentajes: a)Nota del examen final: 40 % b)Nota de los exámenes parciales: 40 % c)Nota de prácticas: 20 %
- La nota final del estudiante se calcula realizando la media ponderada si ha obtenido una nota mínima de 4 en cada una de las partes, o tomando mínimo entre 4 y la media ponderada en caso contrario.

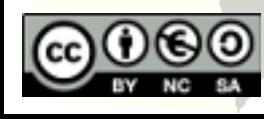

### ■ 1<sup>°</sup>. Análisis del problema:

- Datos de entrada: 3 notas (necesito 3 variables reales para almacenarlas)
- Datos de salida: nota final (otra variable real)

### ■ 2<sup>°</sup>.-Diseño/búsqueda del algoritmo

 Procesado de la información: ver si la nota es la media ponderada o si es el mínimo entre ese valor y 4.

#### ■ 3<sup>°</sup>.-Programación del algoritmo Pseudocódigo u Organigrama

■ 4°.-Traducción/ejecución/comprobación (en lab.)

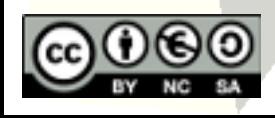

# Programa: Nota final (3/4)

4

Variables: a, b, c, m, n : reales Inicio Leer(a) Leer(b) Leer(c)  $m$  ← (0.4\*a+0.4\*b+0.2\*c) Si 1 a>4 AND b>4 AND c>4 entonces  $n \leftarrow m$ sino 1 Si 2 m<4 entonces  $n \leftarrow m$ sino 2  $n \leftarrow 4$ Fin\_si 2 Fin\_si 1 Escribir(n) FIN Pseudocódigo:

### Programa: Nota final (4/4)

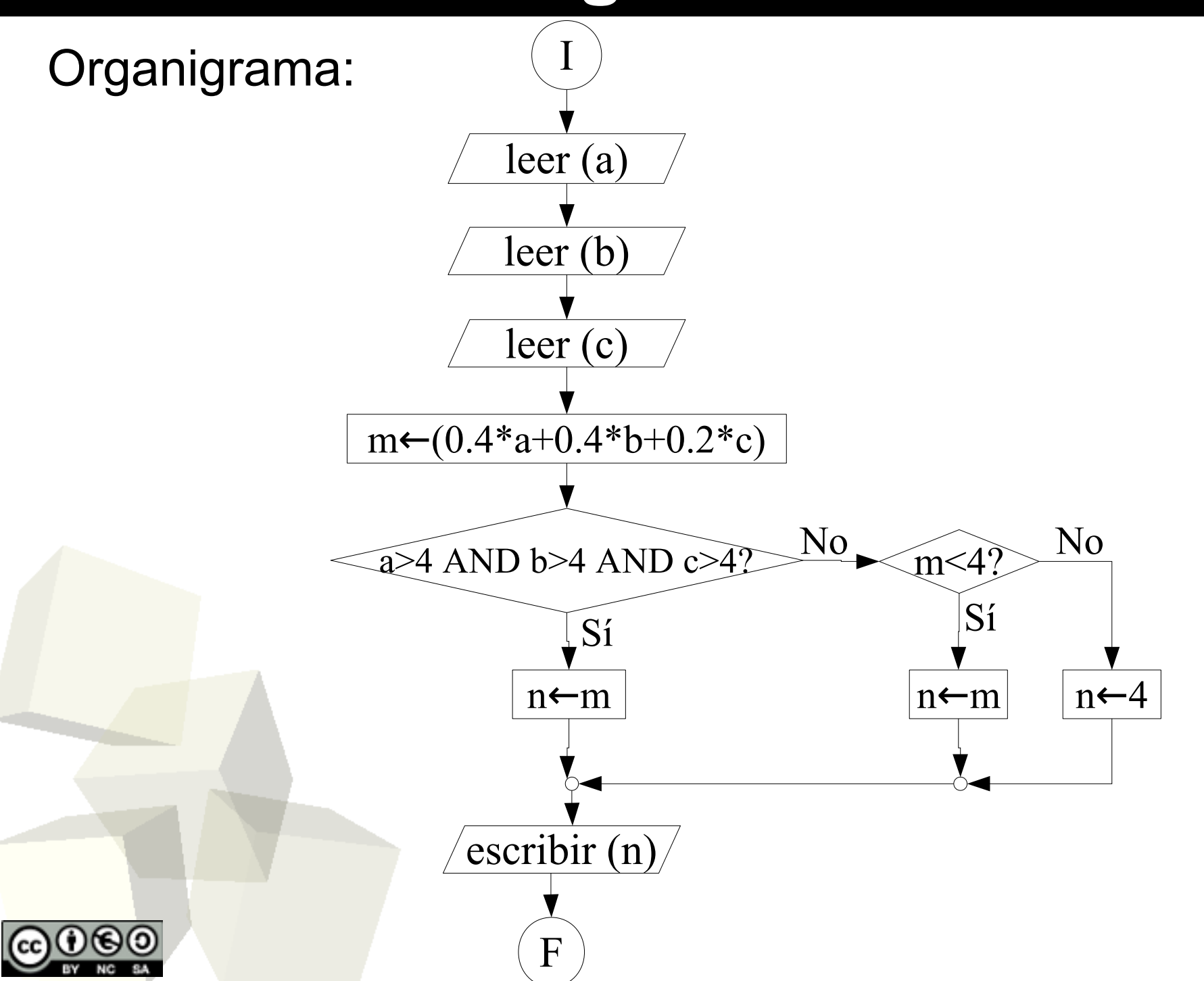

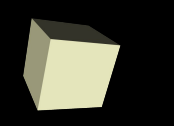

- Escribid un programa que pida al usuario la nota de teoría y de prácticas de un alumno y muestre por pantalla la nota final y la calificación, teniendo en cuenta que:
	- La nota final corresponde al 60% de la nota de teoría y el 40% de la nota de prácticas.
	- La calificación podrá ser:
		- ➔ "Sobresaliente", que es 9 o más,
		- ➔ "Notable", que va desde 7 hasta 9,
		- ➔ "Aprobado", que es mayor a 5 y menor a 7,
		- ➔ "Suspenso", cuando sea menor a 5.

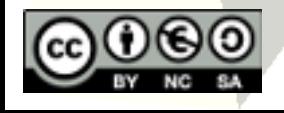

## Programa: Calificación (2/3)

7

Variables: a, b, n : reales Inicio Leer(a) Leer(b)  $n \leftarrow (0.6*a+0.4*b)$ Escribir(n) Si<sub>1</sub> n>=9 entonces Escribir("Sobresaliente")  $sino<sub>1</sub>$ Si 2 n>=7 entonces Escribir("Notable")  $\sin\!o_2$ Si<sub>3</sub> n>=5 entonces Escribir("Aprobado")  $\mathsf{sino}_{_3}$ Escribir("suspenso")  $\mathsf{Fin}\_\mathsf{si}__3$  $Fin$ si<sub>2</sub> Fin\_si 1 FIN Pseudocódigo:

### Programa: Calificación (3/3)

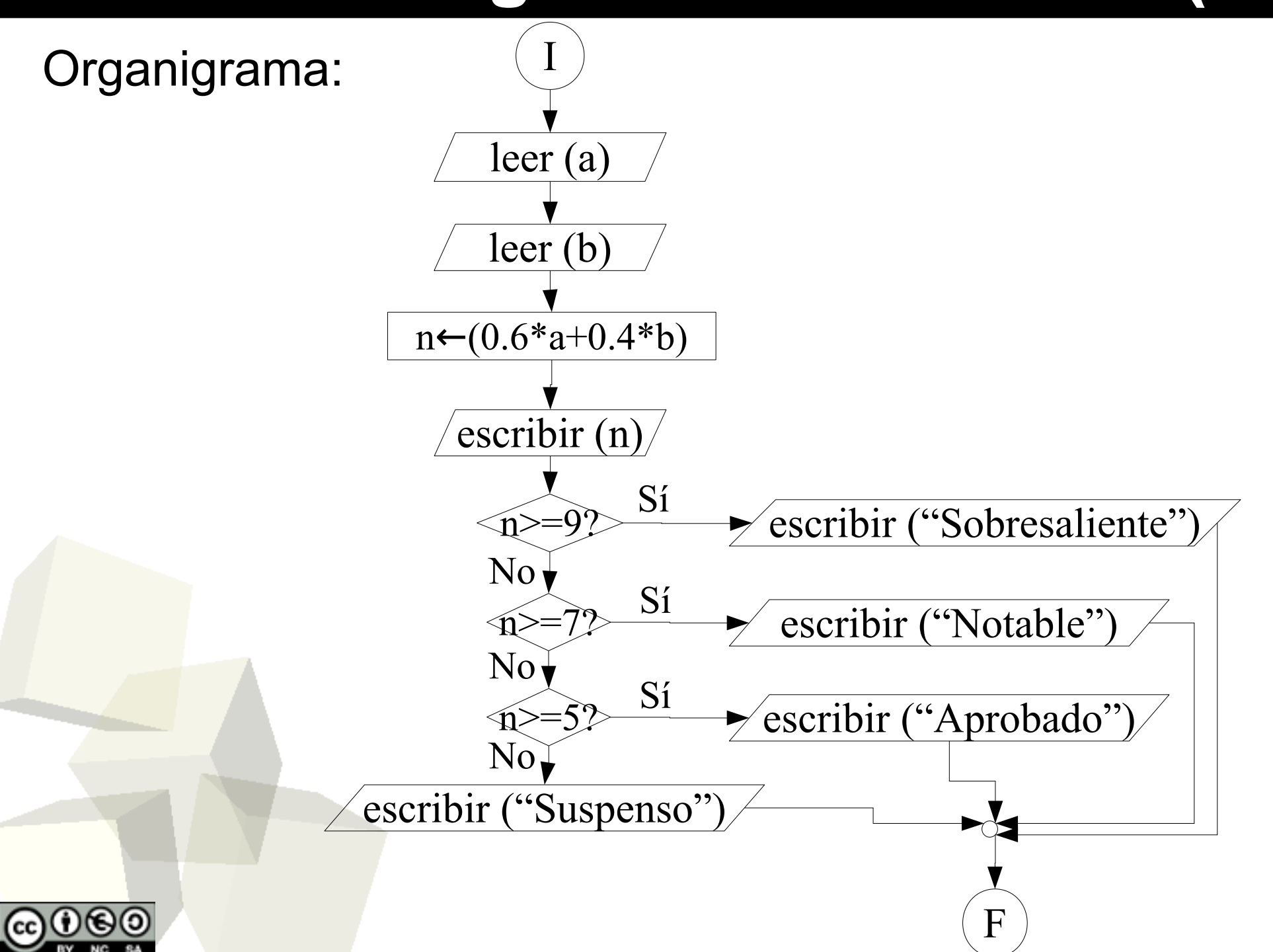

# Programa: Ordenación (1/3)

- Escribid un programa que pida tres números por teclado y diga:
	- Si están "Ordenados de manera ascendente",
	- Si están "Ordenados de manera descendente",
	- o si están "Desordenados".

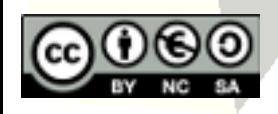

# Programa: Ordenación (2/3)

10

Pseudocódigo:

Variables: a, b, c : reales

Nota: Al ser reales, no podemos comparar con el operador =, es decir, no son "exactamente iguales"

FIN

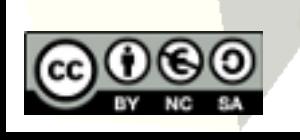

```
Inicio
        Leer(a)
        Leer(b)
        Leer(c)
         Si<sub>1</sub> a>b entonces
                 Si<sub>2</sub> b>=c entonces
                         Escribir("Descendente")
                 sino
2
                         Escribir("No ordenados")
                 Fin_si
2
         \mathsf{sino}_{_1}Si<sub>3</sub> a<b entonces
                          Si<sub>4</sub> b<=c entonces
                                  Escribir("Ascendente")
                         sino
                                  Escribir("No ordenados")
                          Fin_si
4
                 \mathsf{sino}_{_3}Si<sub>s</sub> b>c entonces
                                  Escribir("Descendente")
                         \mathsf{sino}_{_5}Si<sub>6</sub> b< c entonces
                                          Escribir("Ascendente")
                                  \mathsf{sino}_{_{6}}Escribir("Son todos iguales")
                                  Fin_si<sub>。</sub>
                          Fin_si
5
                 Fin\_si<sub>3</sub>
        Finsi
```
### Programa: Ordenación (3/3)

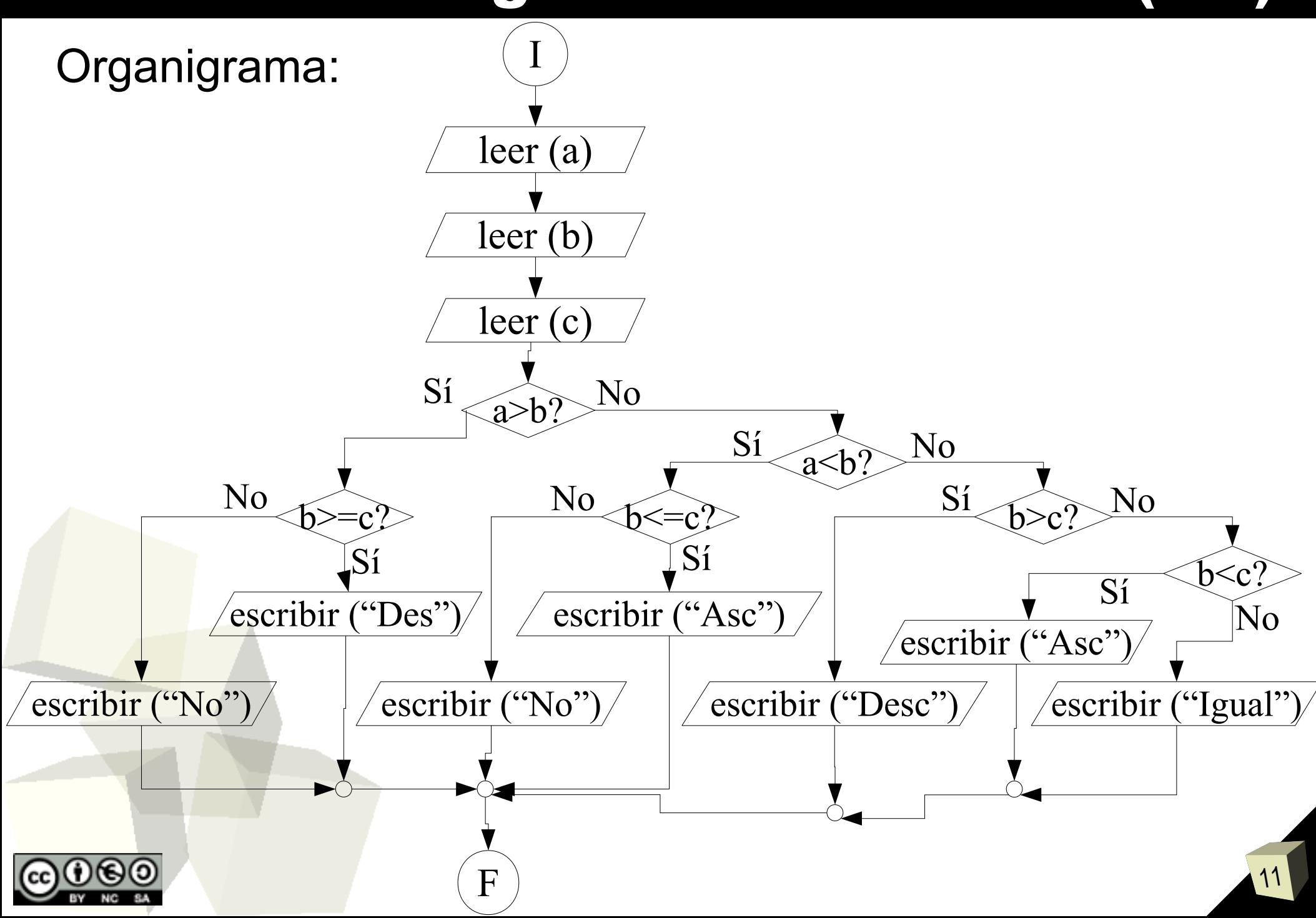

- Un triángulo cumple siempre la siguiente regla: "*La suma de las longitudes de dos lados cualesquiera es estrictamente mayor que la longitud del tercer lado*".
- Cuando los tres lados son diferentes decimos que el triángulo es escaleno, cuando los tres son iguales lo llamamos equilátero y cuando al menos dos lados son iguales el triángulo es isósceles.
- Cread un programa que pida al usuario la longitud de tres lados y compruebe si a partir de ellos se puede formar un triángulo y de qué tipo sería.

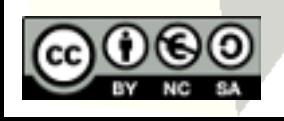

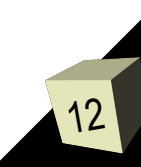

# Programa: Triángulo (2/3)

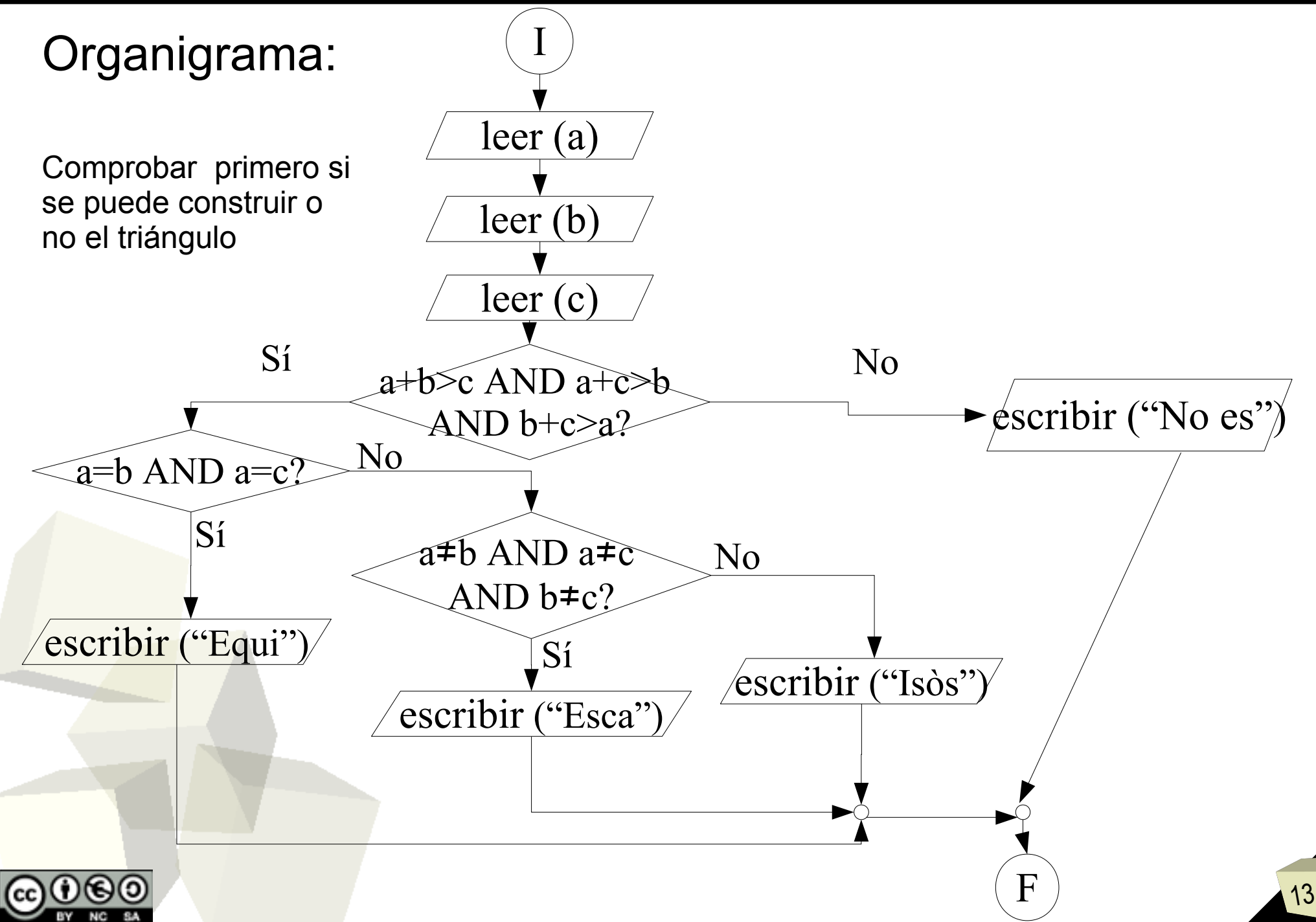

# Programa: Triángulo (3/3)

14

Variables: a, b, c : enteros Inicio Leer(a) Leer(b) Leer(c) Si 1 a+b>c AND a+c>b AND b+c>a entonces Si<sub>2</sub> a=b AND a=c entonces Escribir("Equilatero") sino 2 Si<sub>3</sub> a≠b AND a≠c AND b≠c entonces Escribir("Escaleno")  $\mathsf{sino}_{_3}$ Escribir("Isosceles")  $\mathsf{Fin}\_\mathsf{si}__3$ Fin\_si 2 sino<sub>1</sub> Escribir("No se puede construir un triangulo") Fin\_si 1 FIN Pseudocódigo:

# Programa: Sumar cifras (1/2)

■ Realizar un programa que devuelva la suma de las cifras de un número entero positivo.

### ■ 1<sup>°</sup>. Análisis del problema:

- Datos de entrada: 1 número entero positivo (necesito 1 variable entera para almacenarlo)
- Datos de salida: suma de las cifras (otra variable entera)

### ■ 2<sup>°</sup>.-Diseño/búsqueda del algoritmo

• No permitir que se introduzca un número negativo. Cuando sea positivo, extraer cada una de las cifras dividiendo sucesivamente por 10 y quedándonos con el resto (que es la cifra que buscamos) hasta que no se pueda dividir más.

15

**8<sup>°</sup>.-Programación del algoritmo** 

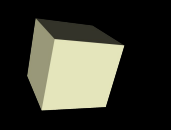

# Programa: Sumar cifras (2/2)

#### Organigrama:

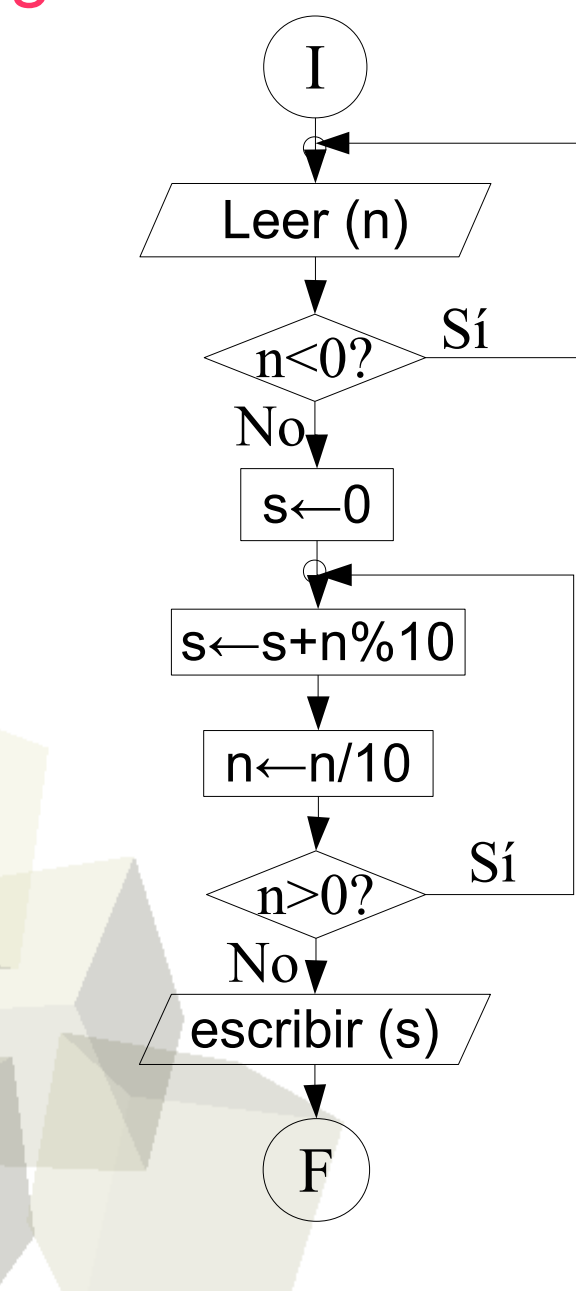

### Pseudocódigo:

Variables: n, s : enteras Inicio **Hacer** Leer(n) Mientras<sub>1</sub> (n<0) s←0 **Hacer** s←s+n%10 n←n/10 Mientras<sub>2</sub> (n>0) Escribir(s) FIN

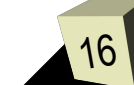

### Programa: Secuencia numérica (1/3)

- Escribir un programa que solicite al usuario un número entero positivo *n* (si se introduce un valor negativo se volverá a pedir otro número hasta que este sea positivo) y muestre una secuencia de salida similar a (para *n*=6):
	- 123456 12345 1234 123 12 1

### Programa: Secuencia numérica (2/3)

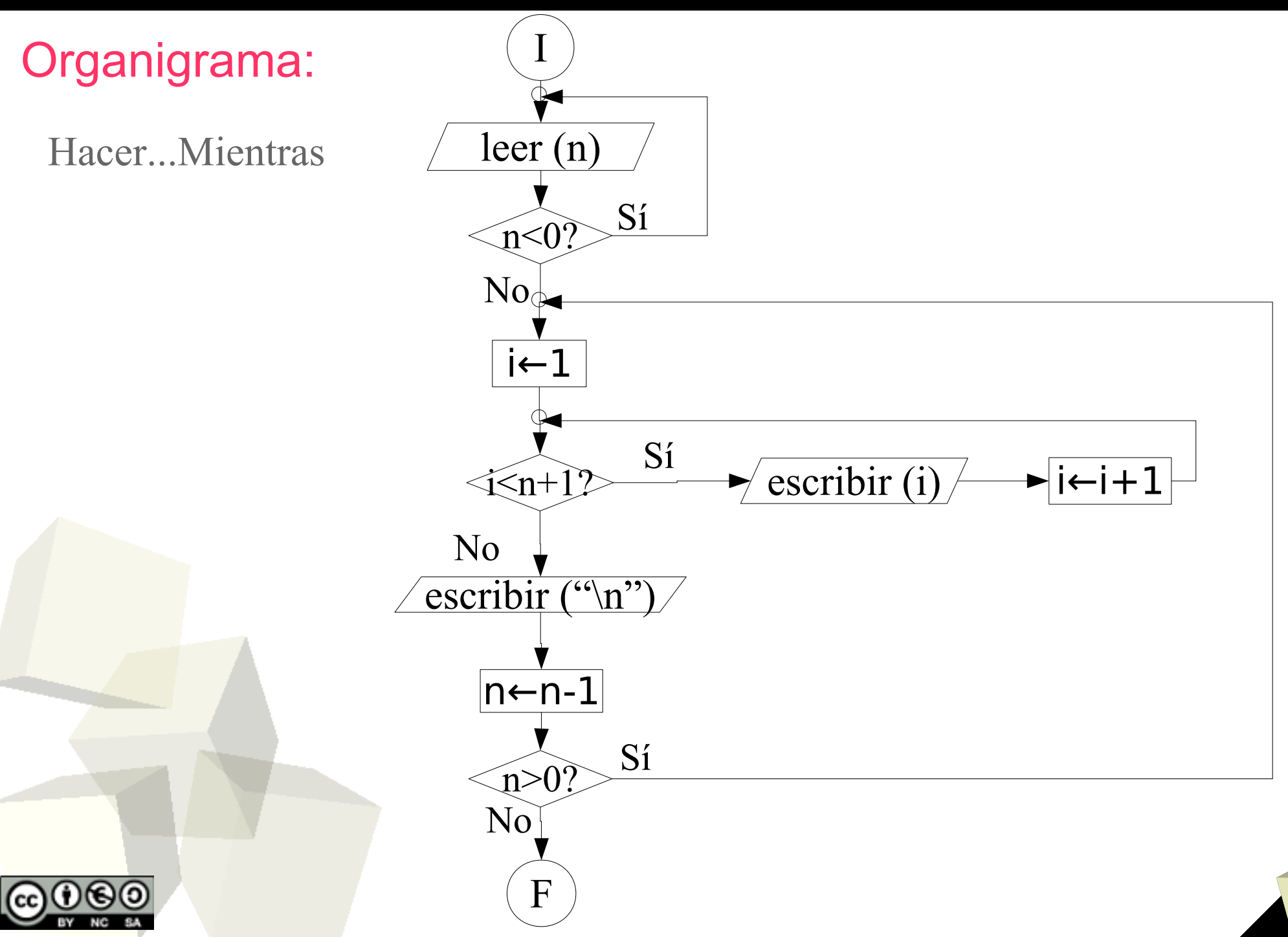

### Programa: Secuencia numérica (3/5)

### Pseudocódigo:

Hacer...Mientras

Variables: n, i : enteras Inicio **Hacer** Leer(n) Mientras<sub>,</sub> (n<0) **Hacer** Desde i←1 hasta n hacer Escribir(i)  $i \leftarrow i+1$ fin\_desde Escribir("\n")  $n \leftarrow n - 1$ Mientras<sub>2</sub> (n>0) FIN

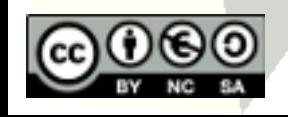

### Programa: Secuencia numérica (4/5)

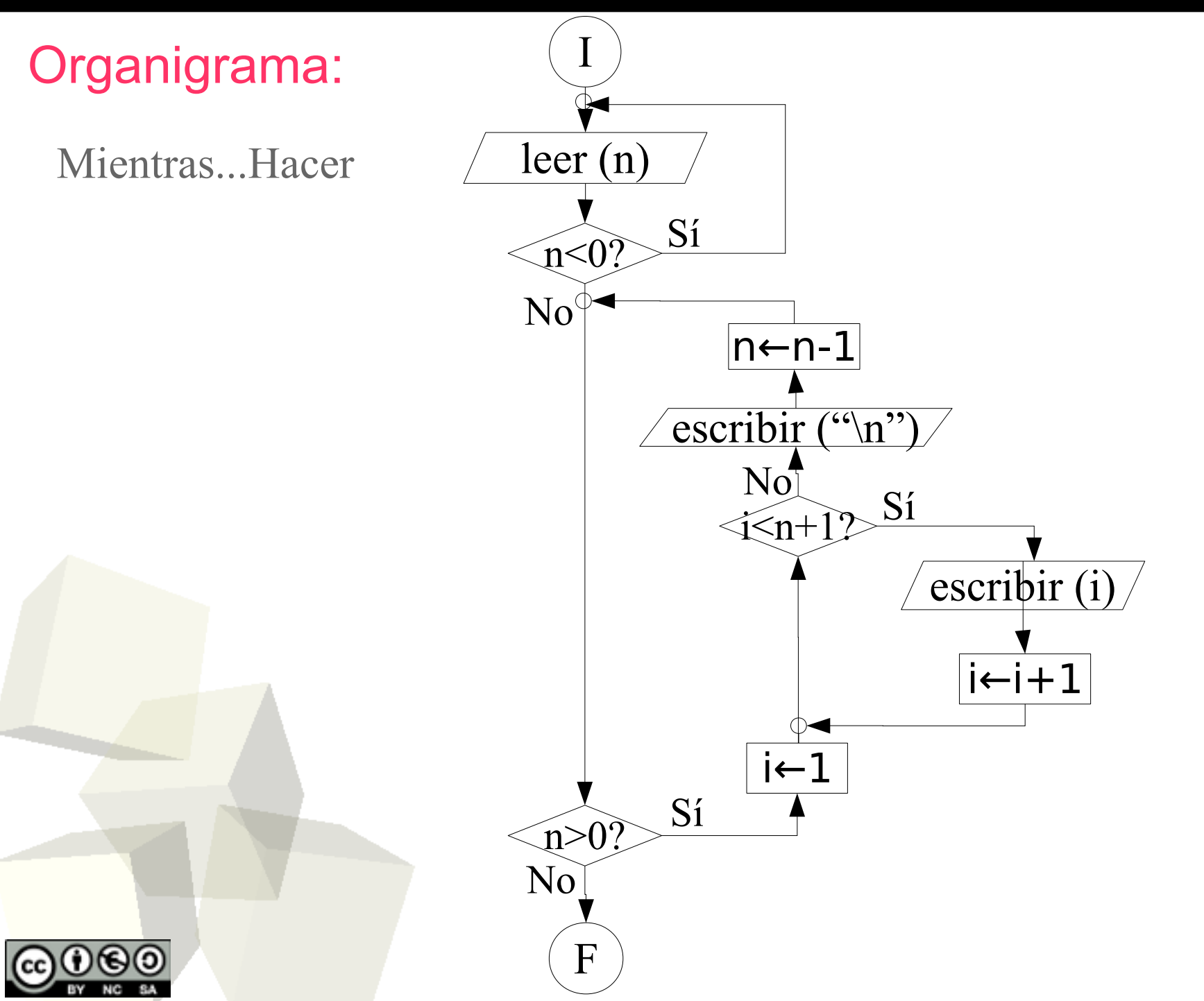

### Programa: Secuencia numérica (5/5)

21

Pseudocódigo:

Mientras...Hacer

Variables: n, i : enteras Inicio Hacer Leer(n) Mientras<sub>1</sub> (n<0) Mientras<sub>2</sub> (n>0) hacer Desde i←1 hasta n hacer Escribir (i)  $i \leftarrow i+1$ fin\_desde Escribir("\n") n ← n - 1 Fin\_mientras $<sub>2</sub>$ </sub> FIN

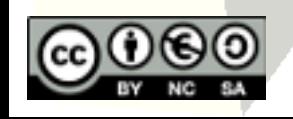

# Programa: Cuenta números (1/5)

- Escribir un programa que lea números enteros positivos hasta que el usuario introduzca un 0 ("valor centinela").
- Además, el programa mostrará por pantalla la cantidad de números leídos, el mayor, el menor y el valor medio de los números leídos.

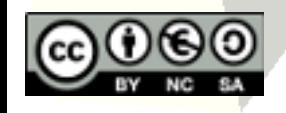

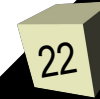

### Programa: Cuenta números (2/5)

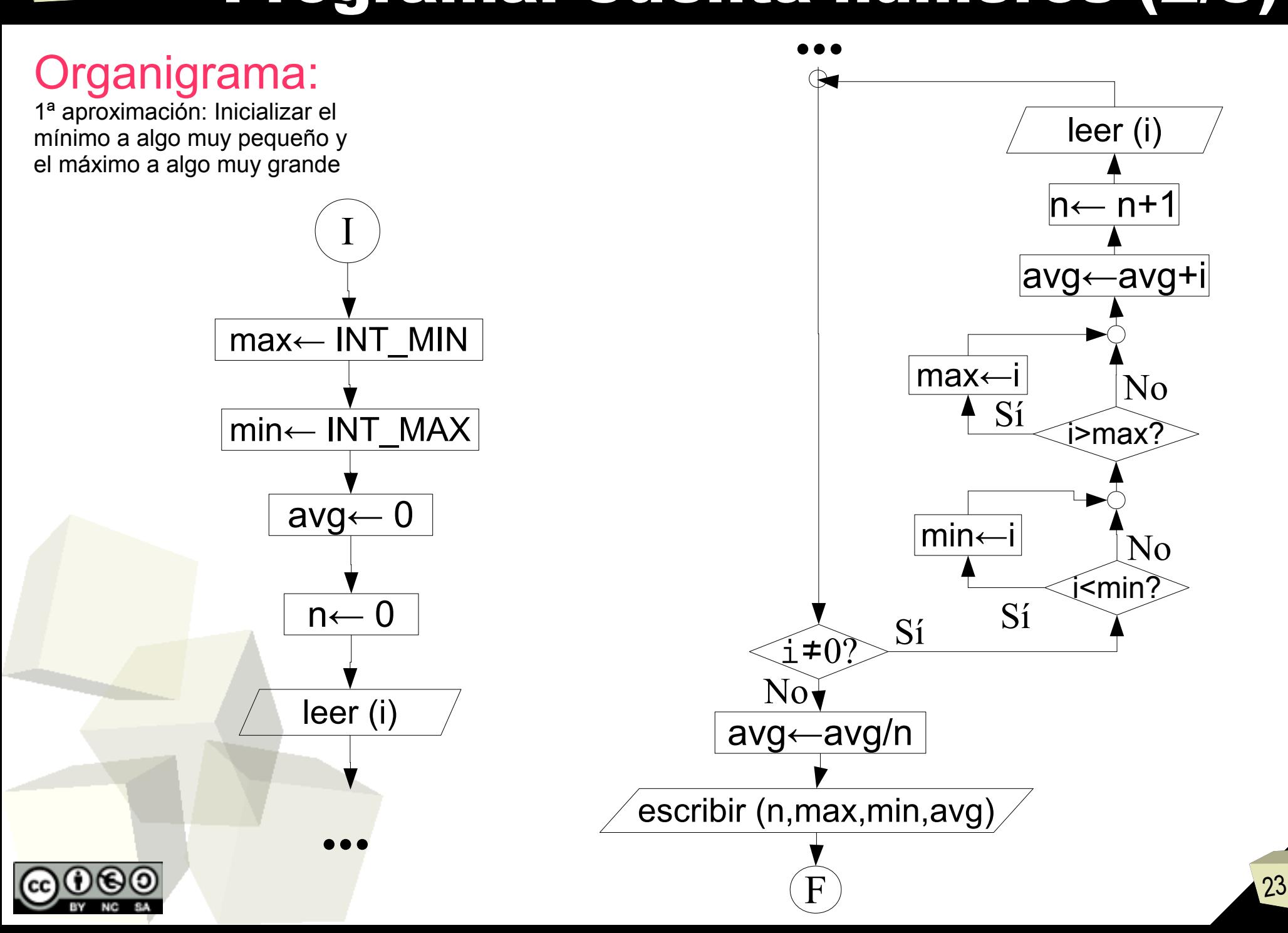

# Programa: Cuenta números (3/5)

### Pseudocódigo:

#### Variables:

n, max, min, i : enteros avg : real

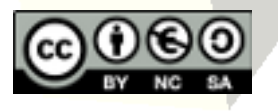

Inicio max←INT\_MIN min←INT\_MAX avg←0  $n \leftarrow 0$ Leer(i) Mientras (i≠0) hacer Si<sub>1</sub> i<min entonces  $min \leftarrow i$  $fin$ si Si<sub>2</sub> i>max entonces max ← i fin\_si<sub>2</sub> avg ← avg + i  $n \leftarrow n + 1$ Leer(i) Fin\_mientras avg←avg/n Escribir(n,max,min,avg) FIN

# Programa: Cuenta números (4/5)

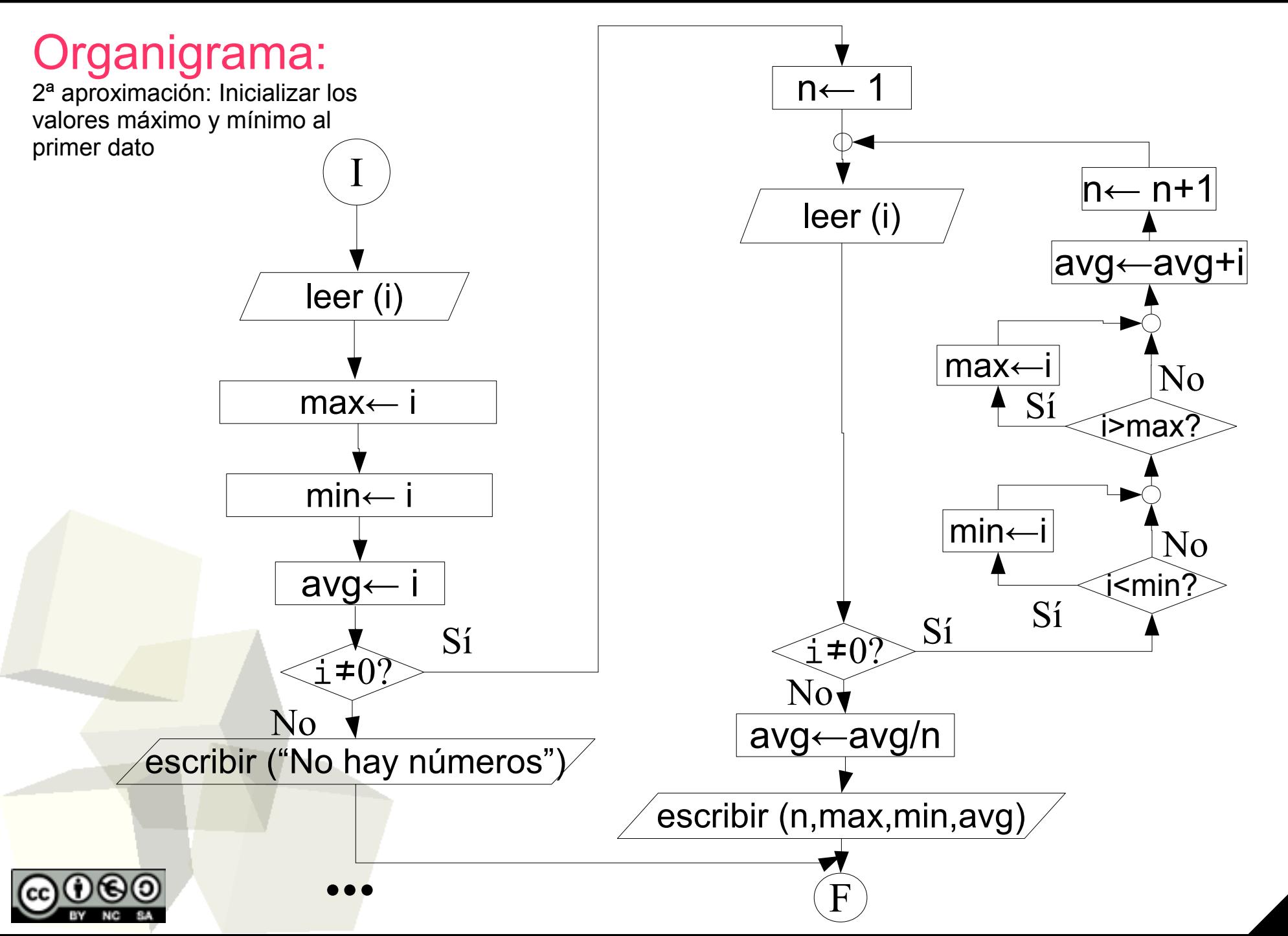

## Programa: Cuenta números (5/5)

Inicio Leer(i) max← i min← i avg←i Si i≠0 entonces n←1 Leer(i) Mientras (i≠0) hacer Si<sub>1</sub> i<min entonces  $min \leftarrow i$  $fin$  $Si<sub>4</sub>$ Si<sub>2</sub> i>max entonces max ← i fin\_si<sub>2</sub> avg ← avg + i  $n \leftarrow n + 1$ Leer(i) Fin\_mientras avg←avg/n Escribir(n,max,min,avg) Si no Escribir("No hay números") Fin\_si Pseudocódigo: Variables: n, max, min, i : enteros avg : real

# Programa: Fibonacci (1/3)

- La sucesión de Fibonacci es una secuencia infinita en la cual el primer elemento es un 0, el segundo es un 1 y el resto de elementos se pueden expresar como la suma de los dos elementos anteriores.
- Escribir un programa que muestre por pantalla los primeros *n* términos de la sucesión de Fibonacci, donde *n* es un número obtenido desde teclado.

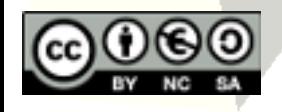

### Programa: Fibonacci (2/3)

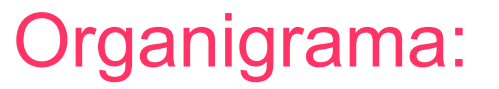

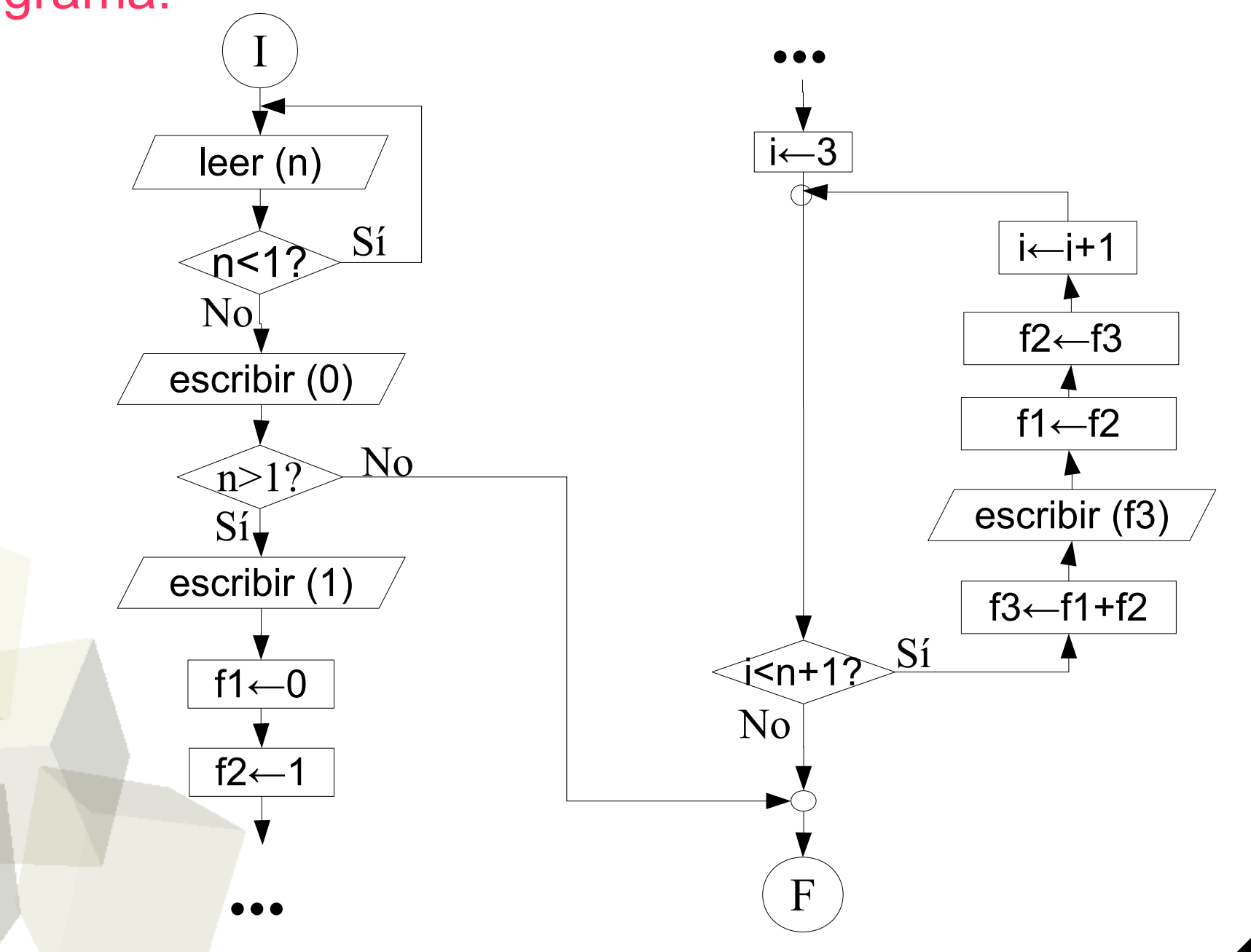

# Programa: Fibonacci (3/3)

Pseudocódigo:

Variables: n, i, f1, f2, f3 : enteras Inicio Hacer Leer(n) Mientras<sub>,</sub> (n<1) hacer Escribir(0) Si n > 1 entonces Escribir(1)  $f1 \leftarrow 0$  $f2 \leftarrow 1$ Desde i←3 hasta n hacer  $f3 \leftarrow f2+f1$ Escribir(f3) f1← $f2$ f2←f3  $i \leftarrow i+1$ Fin\_desde Fin\_si FIN

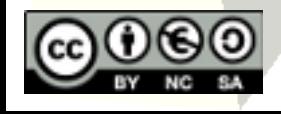